## **End of Unit Assessment | Computing | Year 2 | Programming Turtle Logo and Scratch**

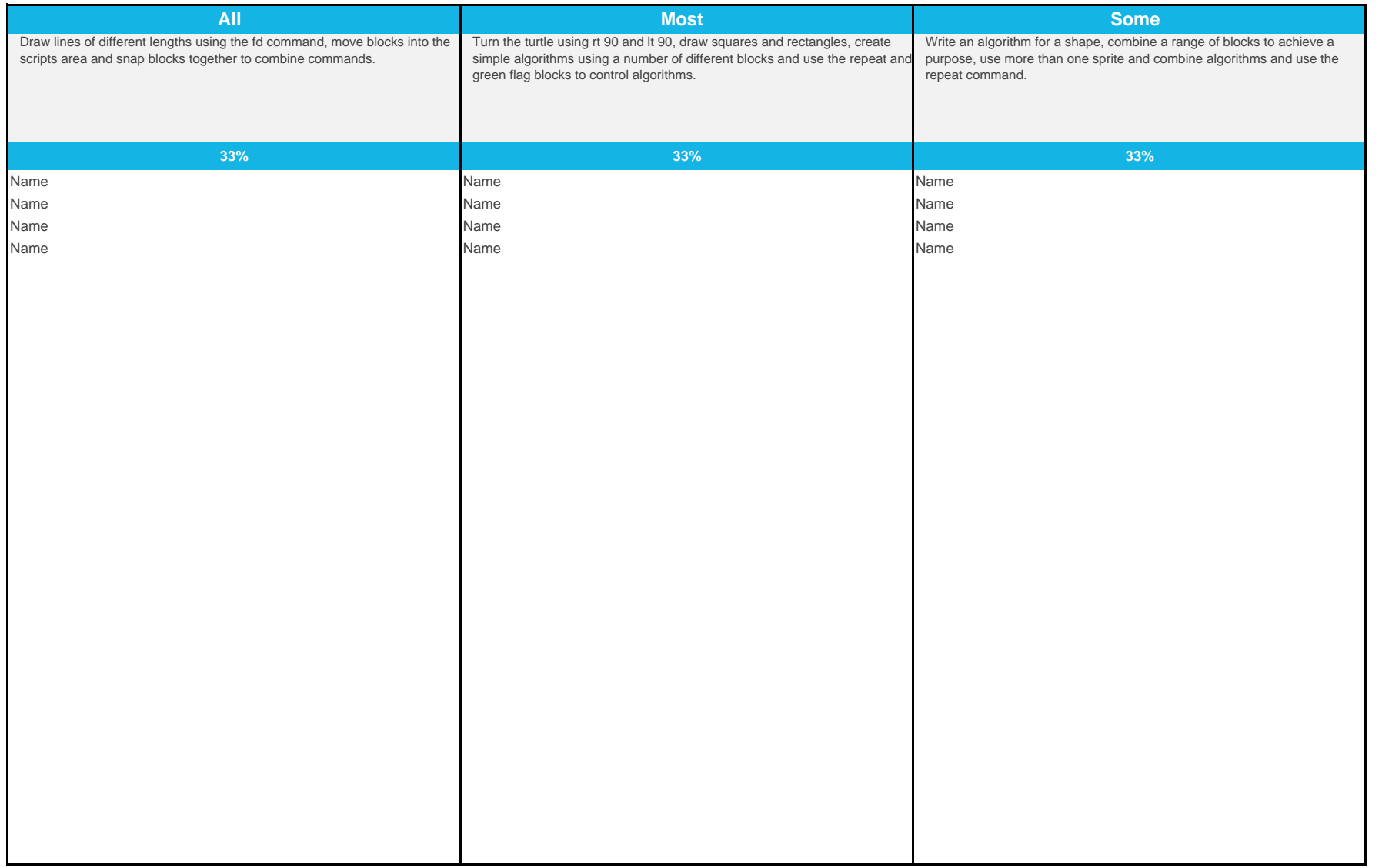

## **End of Unit Assessment | Computing | Year 2 | Programming Turtle Logo and Scratch**

*\*Insert a character against the criteria the child has met. If they have not met the criteria leave it blank.\**

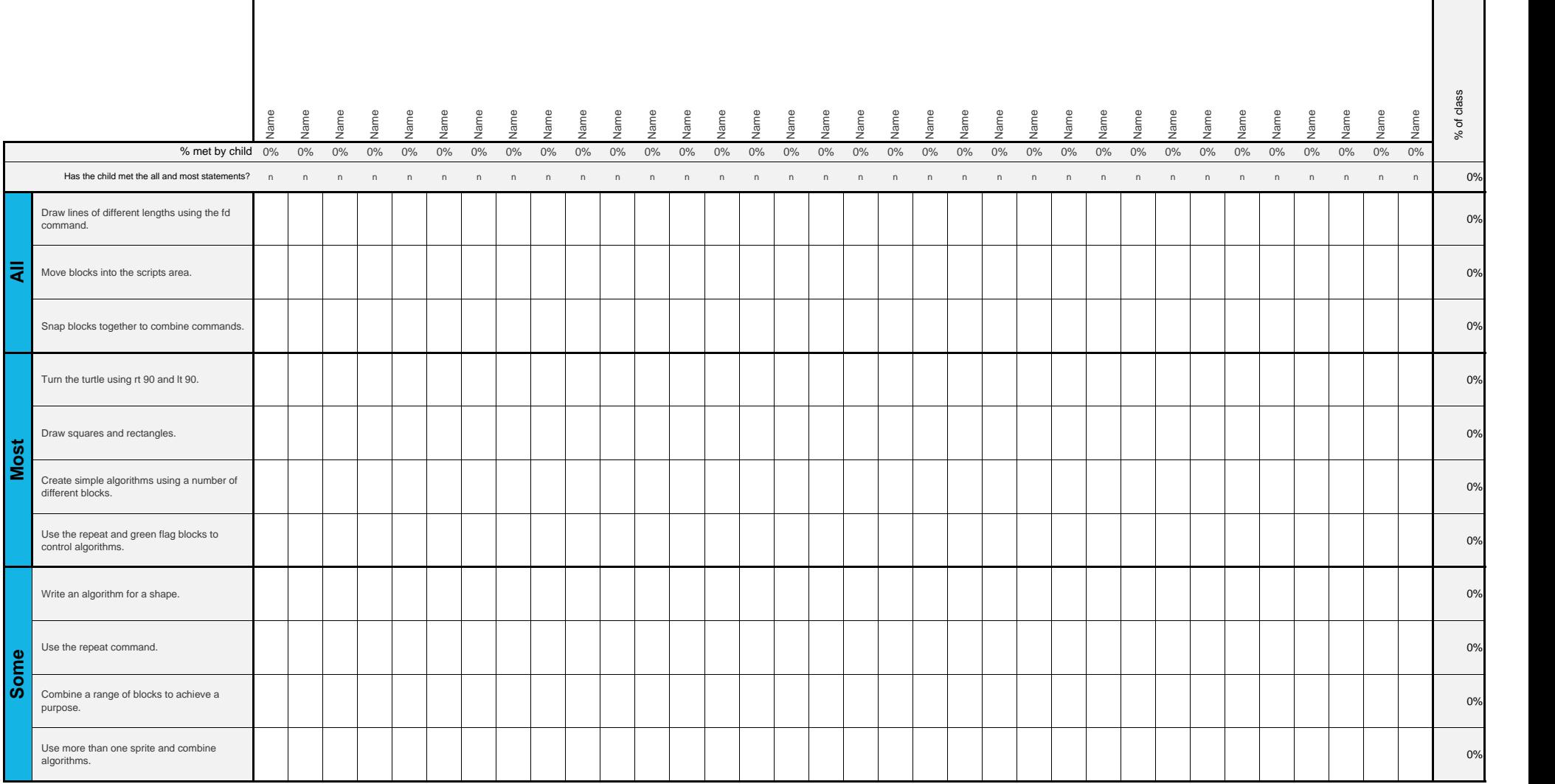

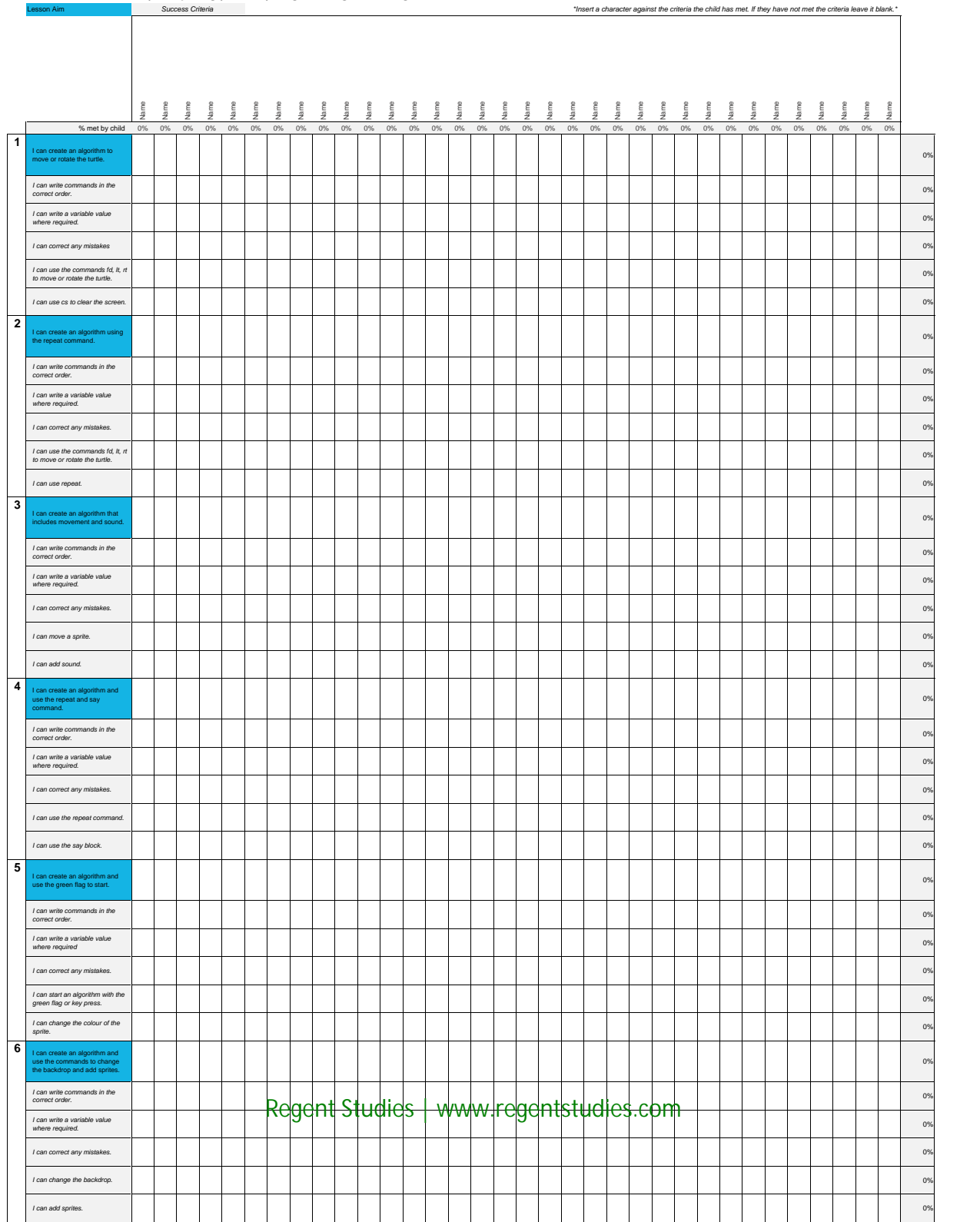

## **End of Unit Assessment | Computing | Year 2 | Programming Turtle Logo and Scratch**

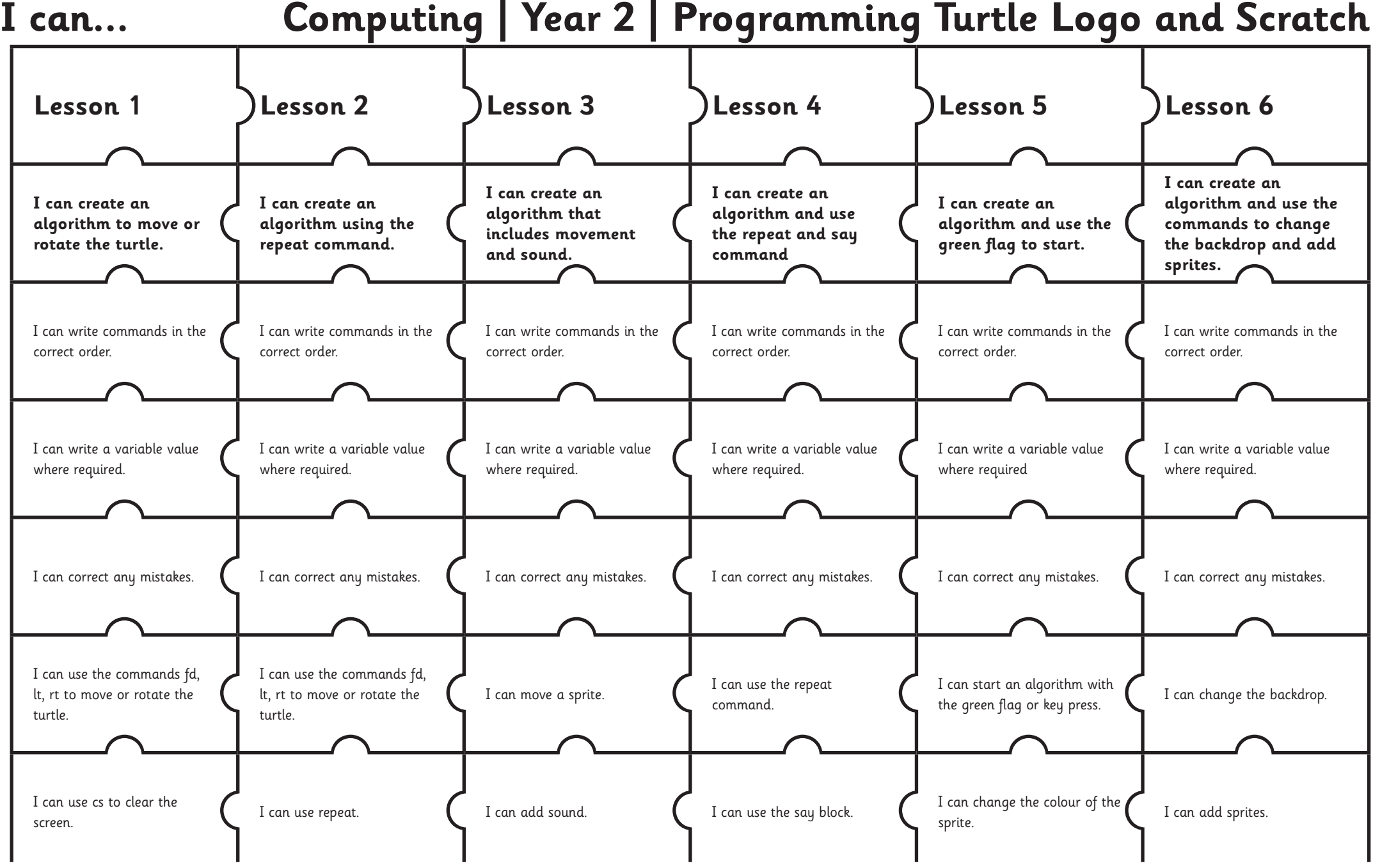

## **Computing: Programming Turtle Logo and Scratch**

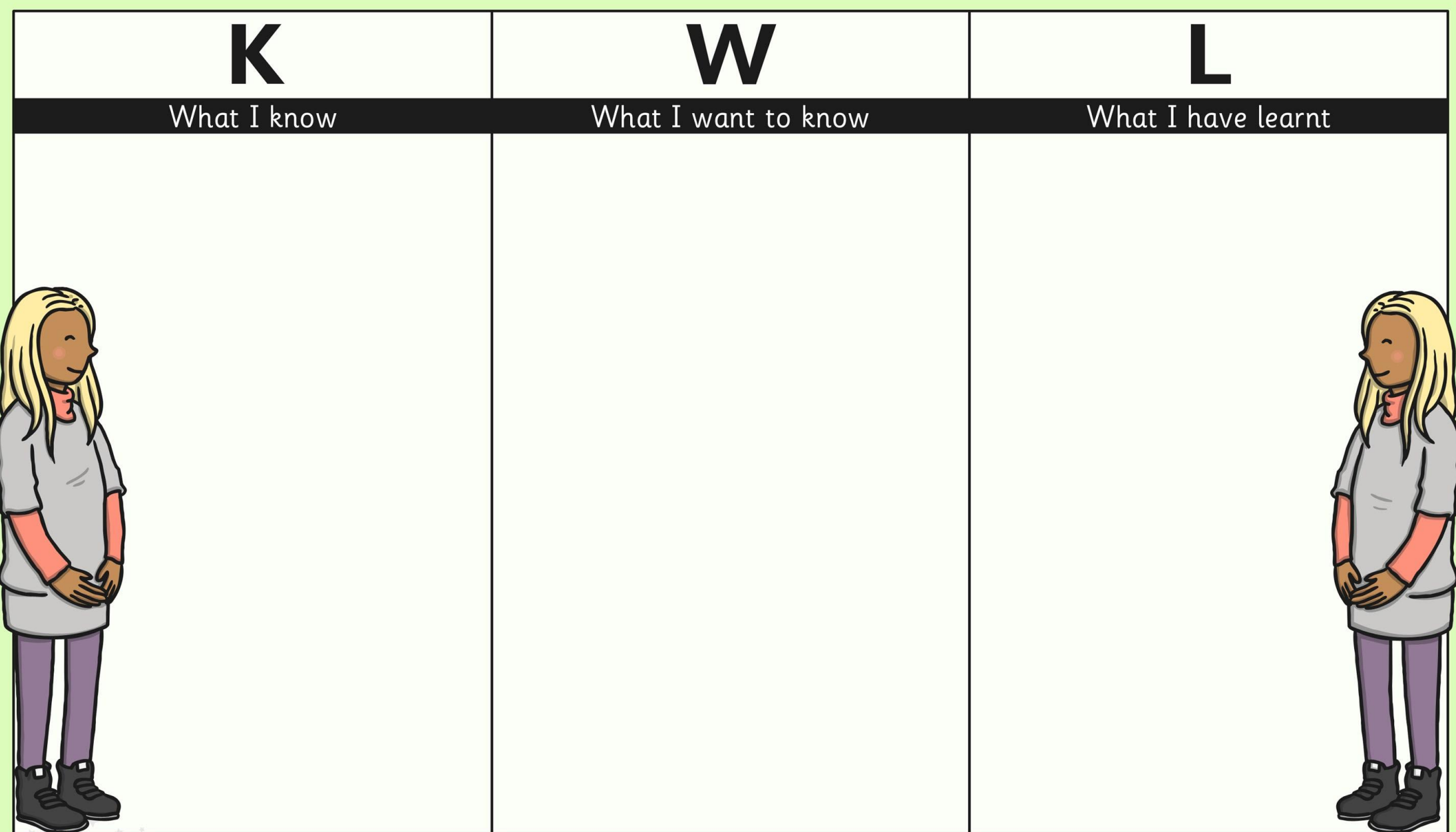